Investigation

Solving Systems Graphically

## **Solving Systems of Equations Graphically**

Any ordered pair (x,y) that satisfies both equations in a system of linearquadratic or quadratic-quadratic equations is a solution of the system.

## Linear - Quadratic Systems

1) Sketch and label the following system of equations:

$$y = 2x + 6$$

$$y = (x + 2)^{2} - 1$$

$$|e^{f^{2}}| = 1$$

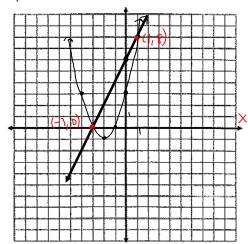

Write the coordinates of the points of intersection.

2) Sketch the following system of equations:

$$2x+y=7 \qquad y = -2x+7$$

$$y = (x-2)^2+4$$

$$x = -2x+7$$

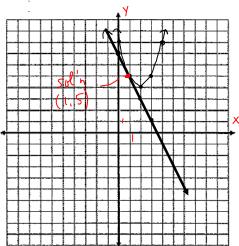

Write the coordinates of the points of intersection.

(1,5)

Systems and Inequalities

Investigation

Solving Systems Graphically

3) Sketch the following system of equations:

$$y = -\frac{2}{3}x + 7$$

$$y = -x^{2} - 4x + 1$$

$$y = (-x^{2} - 4x) + 1$$

$$y = -(x^{2} + 4x + 4) + 1 + 4$$

$$y = -(x + 2)^{2} + 5$$

$$\text{reflected left 2}$$

Write the coordinates of the points of intersection.

No sol'n p (o points of intersection)

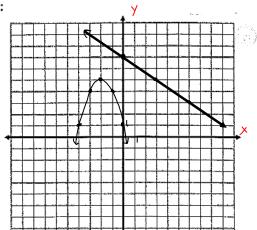

inconsistent system

A **linear - quadratic** system may have 0, 1, or 2 solutions.

## Quadratic - Quadratic Systems (two parabolas)

4) Sketch the following system of equations:

$$y = x^2 + 5$$
 The solution  $y = -x^2 + 7$  The solution  $y = -x^2 + 7$  The solution  $y$ 

Write the coordinates of the points of intersection.

stin (-1,6) and (1,6)

These points make both equations true.

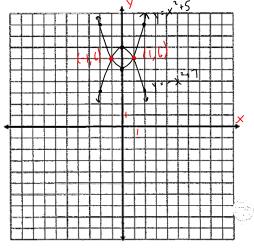

Systems and Inequalities

Investigation

Solving Systems Graphically

5) Sketch the following system of equations:

$$y = x^{2} - 6x + 9$$
$$y = -3x^{2} + 6x - 9$$

$$y = x^2 - 6x + 9$$
 = already a perfect  
 $y = (x-3)^2$  = square trinomial

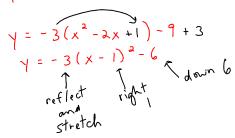

Write the coordinates of the points of intersection.

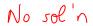

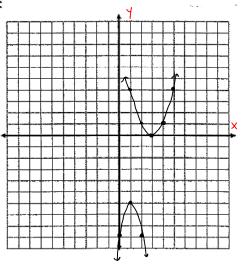

6) Sketch the following system of equations:

$$y = x^2$$
  
 $y = -(x-2)^2 + 2$  up 2  
reflects right 2

Write the coordinates of the points of intersection.

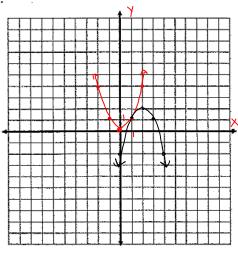

Systems and Inequalities

Investigation

Solving Systems Graphically

7) Sketch the following system of equations:

$$y = -2(x+3)^{2} - 4$$
$$y = -2x^{2} - 12x - 22$$

$$y = -2(x^{2}+6x+9)-22+18$$
  
 $y = -2(x+3)^{2}-4$ 

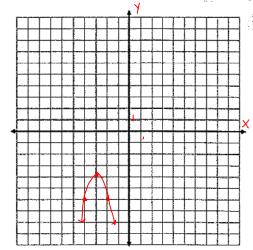

Write the coordinates of the points of intersection.

all points on the curve

: sol'n: infinite # of points along the curve

(two parabolas)

A quadratic - quadratic system may have

0, 1, 2, or infinite solutions.